#### POTRZEBY Z JAKICH WYNIKA SYSTEM PLIKÓW

Pamięć dostępna bezpośrednio

- możliwość przechowywania programów lub danych wewnątrz systemu komputerowego (wygoda dla użytkownika systemu)
- w systemach wielodostępnych urządzeniem we/wy jest tylko terminal interakcyjny
- także w systemach wsadowych większość informacji (wprowadzanej przez wolniejsze terminale) przechowuje się w pamięci dostępnej bezpośrednio

2 (C) IISI d.KIK PCz 2013 Systemy operacyjne

#### POTRZEBY Z JAKICH WYNIKA SYSTEM PLIKÓW

SYSTEM PLIKÓW

#### Korzystanie ze wspólnych informacji

(C) IISI d.KIK PCz 2013 Systemy operacyjne

- w systemach ogólnego przeznaczenia:
	- użytkownicy korzystają ze wspólnych programów i danych,
	- + instalowane są zbiory programów bibliotecznych:
		- edytory tekstów, kompilatory języków programowania, procedury użytkowe, …

3 (C) IISI d.KIK PCz 2013 Systemy operacyjne

- w systemach przetwarzania transakcji:
	- wiele procesów może mieć wspólną bazę danych

#### PAMIĘĆ DŁUGOOKRESOWA

stosowana w postaci pamięci pomocniczej, masowej korzysta z:

4 (C) IISI d.KIK PCz 2013 Systemy operacyjne

- dysków magnetycznych
- taśmy magnetycznej
- płyt optycznych
- …

ST-506

ST-225 5.25, 20 MB

3.5"

2.5, 250 GB

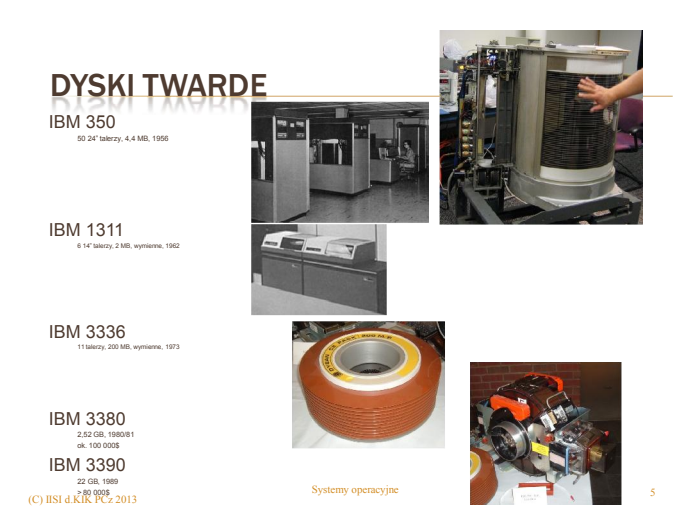

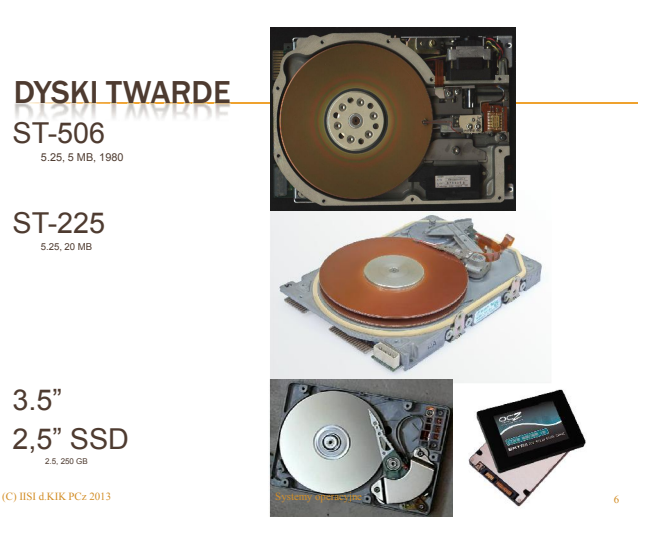

## (C) IISI d.KIK PCz 2013

DYSKI TWARDE 8", 5.25", 3.5", 2.5", 1.8", 1"

5.25" pełna wysokość i 2.5"

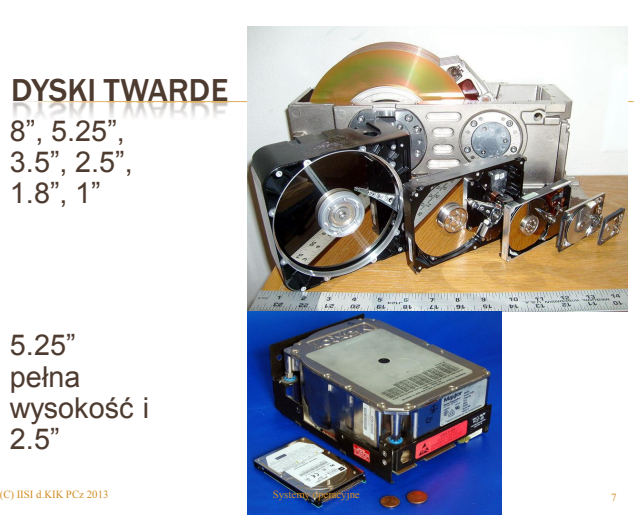

DYSKI TWARDE - BUDOWA

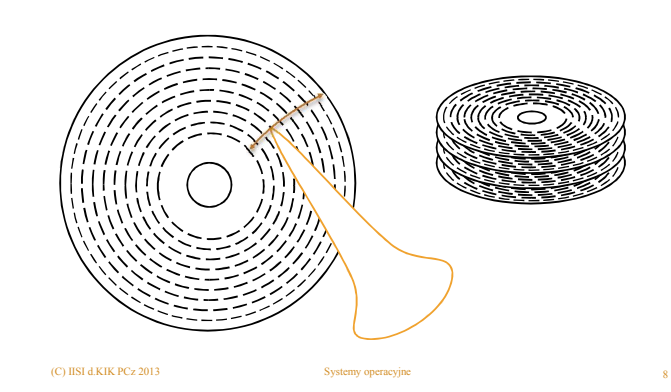

## ADRESACJA SEKTORÓW

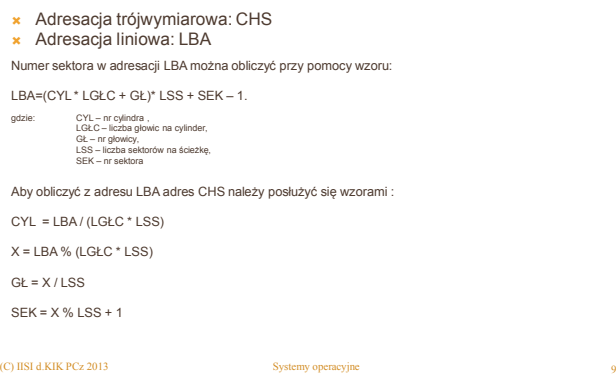

## SYSTEM PLIKÓW

- tworzy organizację danych w pamięci masowej i pozwala z nich korzystać w sposób wygodny dla użytkownika,
- udostępnia dane w postaci plików,
- ukrywa szczegóły dostępu do urządzenia,

10 (C) IISI d.KIK PCz 2013 Systemy operacyjne

ukrywa budowę organizacji danych.

## PLIK

Plik jest zbiorem danych traktowanych jak pewna całość;

- **\*** jest jednostką logiczną dostępu do danych,
- system wykonuje na nim pewne operacje,
- zapisywany jest w blokach nośnika (512- 4096).

#### PLIK

 $(C)$  IISI d.KIK PCz 2013

- Format pliku może być:
- dokładnie określony pliki baz danych
- **x** swobodny pliki tekstowe

## PLIK - OPERACJE

- **\*** tworzenie
- usuwanie
- **x** zapisywanie
- czytanie
- dopisywanie
- **x** skracanie
- **x** zmiana pozycji w pliku
- przemianowywanie
- otwieranie
- zamykanie

#### PLIK – METODY DOSTĘPU

- dostęp sekwencyjny
- dostęp bezpośredni (swobodny)
- dostęp indeksowy wymaga dodatkowego pliku indeksu

## ZADANIA SYSTEMU PLIKÓW:

- tworzenie i usuwanie plików
- dostęp do plików w celu czytania i pisania
- zarządzanie przestrzenią pamięci pomocniczej
	- użytkownika nie powinno obchodzić dokładne miejsce przechowywania pliku w pamięci pomocniczej

15 (C) IISI d.KIK PCz 2013 Systemy operacyjne

13 (C) IISI d.KIK PCz 2013 Systemy operacyjne

 odwoływanie się do plików za pomocą nazw symbolicznych

#### ZADANIA SYSTEMU PLIKÓW CD:

 ochrona plików przed skutkami uszkodzenia systemu

14 (C) IISI d.KIK PCz 2013 Systemy operacyjne

- użytkownicy niechętnie powierzą cokolwiek systemowi, jeśli nie będą przekonani o jego niezawodności
- powinien pozwalać na współużywalność plików
- ochrona plików przed nieuprawnionym dostępem

16 (C) IISI d.KIK PCz 2013 Systemy operacyjne

## KATALOGI PLIKÓW

to tabele zawierające wpisy z informacjami o plikach:

- nazwa pliku
- adres pliku w pamięci pomocniczej
- typ pliku (tekstowy, binarny)
- atrybuty kontrola dostępu
- **\*** inf. administracyjne np. data i czas

## KATALOGI PLIKÓW

- **\*** jednopoziomowy
- główny, użytkownika
- wielopoziomowy

 $(C)$  IISI d.KIK PCz 2013

#### KATALOGI PLIKÓW jednopoziomowy wpis 1 wpis 2 wpis 3 … plik 3 katalog  $($ C) IISI d.KIK PCz 2013  $\sim$  Systemy operacyjn KATALOGI PLIKÓW główny, użytkownika wpis 1 wpis 2 wpis 3 … plik 3 katalog główny plik 2 katalogi użytkowników (C) IISI d.KIK PCz 2013

19

#### KATALOGI PLIKÓW

#### wielopoziomowy

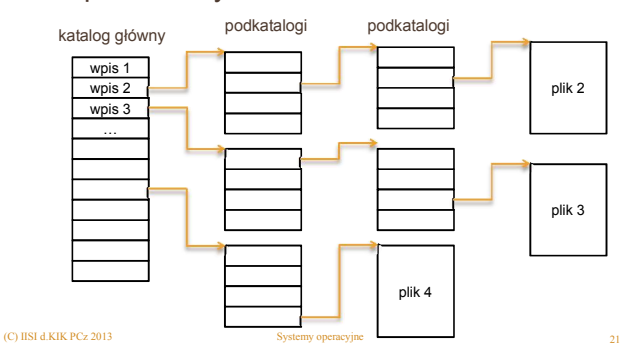

## KATALOGI PLIKÓW

- w katalogu nazwy plików muszą być unikalne
- nazwy mogą powtarzać się w różnych podkatalogach
- pełna nazwa pliku składa się z nazw kolejnych podkatalogów począwszy od korzenia (katalogu głównego) oraz z nazwy pliku /home/kowalski/dokumenty/list.txt
- **\*** jeden z katalogów można uczynić bieżącym, wówczas zamiast podawania pełnej nazwy wystarczy sama nazwa pliku list.txt
- wydajność przeglądania można zwiększyć stosując sortowanie wpisów lub b-drzewa

22 (C) IISI d.KIK PCz 2013 Systemy operacyjne

#### WSPÓŁUŻYTKOWANIE I OCHRONA INFORMACJI

Pliki w systemie wielodostępnym mogą być współużytkowane. Trzeba wprowadzić metody ochrony danych przed niepowołanym dostępem:

23 (C) IISI d.KIK PCz 2013 Systemy operacyjne

#### maska ochrony pliku

- **\*** lista kontroli dostępu
- dowiązania

## MASKA OCHRONY PLIKU

Maska ochrony pliku może określać prawa dostępu dla różnych klas użytkowników:

- O- właściciel (owner)
- G- członkowie grupy lub partnerzy (group)
- W- inni (world)

 $(C)$  IISI d.KIK PCz 2013

Typowe prawa dostępu:

- R- prawo czytania (read)
- W- prawo pisania (write)
- E/X- prawo wykonywania (execute)
- D- prawo kasowania (delete)

# MASKA OCHRONY PLIKU

- Właściciel może określić maskę ochrony:
	- np.: O:RWED ,G:RW ,W:R
	- która oznacza, że właściciel pliku ma wszystkie prawa dostępu, jego partnerzy mogą plik czytać i zapisywać, a wszyscy pozostali mogą jedynie czytać.
- Właściciele czasami ograniczają sobie prawa dostępu, aby zabezpieczyć się przed usunięciem pliku (utratą ważnych danych).
- Właściciel może zmieniać maski ochrony plików, które do niego należą.

25 (C) IISI d.KIK PCz 2013 Systemy operacyjne

## MASKA OCHRONY PLIKU

- System rozpoznaje użytkownika po *kodzie identyfikacji użytkownika*, sprawdza, czy jest on właścicielem oraz czy należy do określonej grupy następnie nadaje mu prawa do pliku.
- Użytkownicy najczęściej mogą należeć do wielu grup.
- W systemie Unix/Linux maska ochrony pliku ma postać: rwx rwx rwx

26 (C) IISI d.KIK PCz 2013 Systemy operacyjne

## LISTA KONTROLI DOSTĘPU

- jest dołączona do pliku lub katalogu i zawiera pełną informację o tym, którzy użytkownicy mają dostęp (i jaki) do określonego pliku.
- Każda pozycja na liście kontroli dostępu zawiera następujące informacje:
	- określenie użytkownika lub grupy użytkowników, której dotyczy dana pozycja listy kontroli dostępu
	- definicja praw dostępu udzielanych w danej pozycji listy kontroli dostępu np.:RWED
	- opcje powiązane z dana pozycja listy kontroli dostępu: są to dodatkowe możliwości np. dziedziczenie praw.

27 (C) IISI d.KIK PCz 2013 Systemy operacyjne

## LISTA KONTROLI DOSTĘPU

- **\*** jest bardziej elastyczna niż maska ochrony pliku,
- występuje w systemach VMS oraz Windows NT+,
- powoduje wolniejsze otwieranie pliku, gdyż trzeba sprawdzić wszystkie pozycje na liście.

28 (C) IISI d.KIK PCz 2013 Systemy operacyjne

## DOWIAZANIA

polegają na umożliwieniu odwoływania się do współdzielonego pliku z różnych katalogów<br>podkatalogi podkatalogi podkatalogi

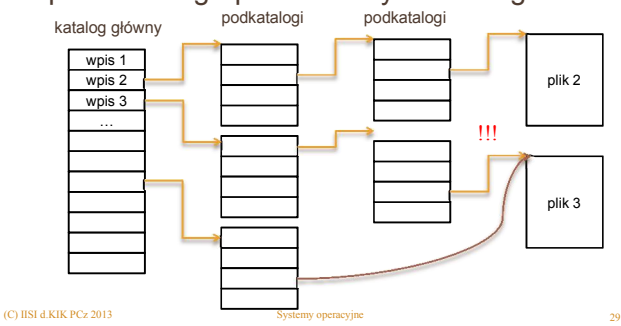

## DOWIAZANIA TRWAŁE

zostaje dodana struktura i-węzła

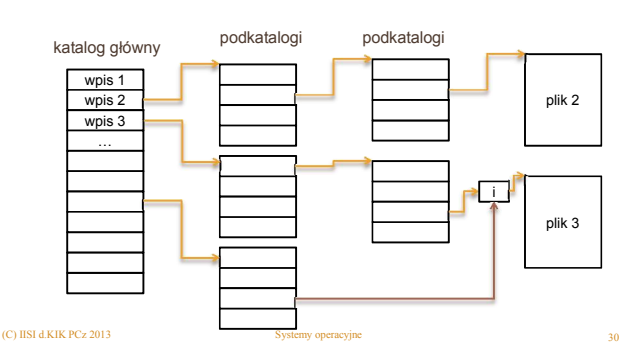

## DOWIĄZANIA SYMBOLICZNE

wskazana zostaje nazwa pliku

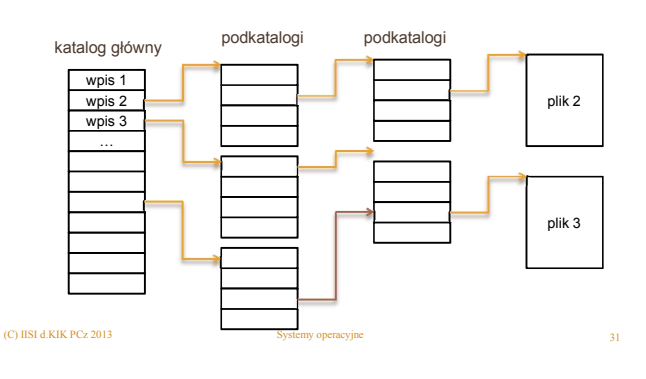

## ORGANIZACJA DYSKU

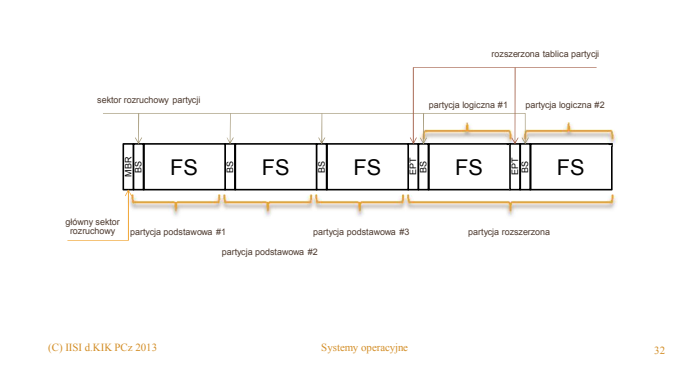

#### GŁÓWNY SEKTOR ROZRUCHOWY MBR – MASTER BOOT RECORD

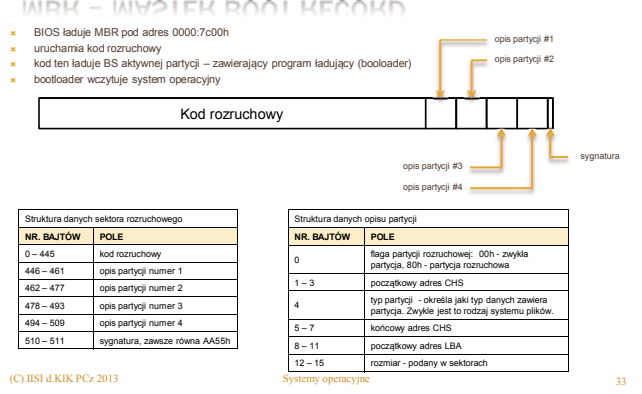

#### GUID PARTITION TABLE - GPT

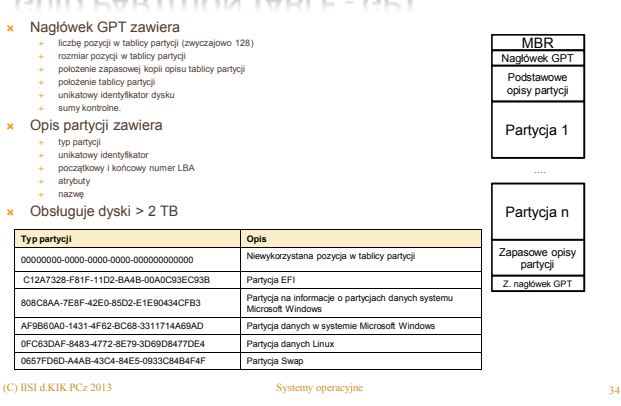

## OGÓLNA BUDOWA PARTYCJI

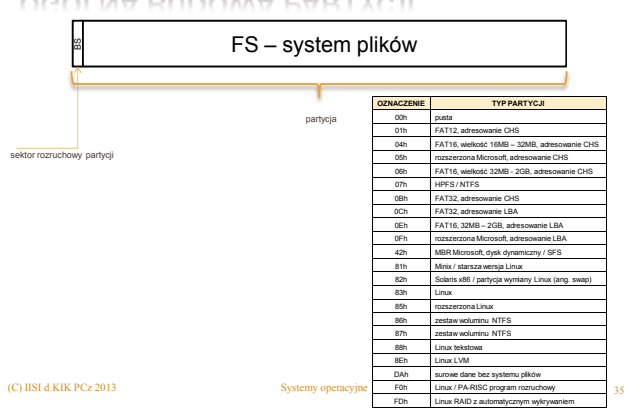

## ORGANIZACJA PAMIĘCI POMOCNICZEJ

Pamięć pomocnicza podzielona jest na bloki. Występują następujące techniki dynamicznego przydzielania bloków pamięci pomocniczej dla plików:

- system plików zwartych (przydział ciągły)
- łańcuch powiązanych bloków (przydział listowy)
- mapa plików (tablica przydziału plików)
- bloki indeksów (przydział indeksowy)

#### SYSTEM PLIKÓW ZWARTYCH (PRZYDZIAŁ CIĄGŁY)

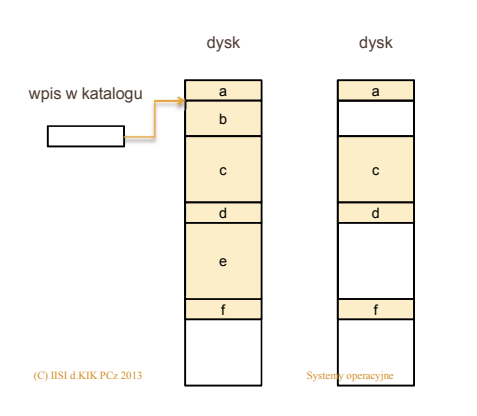

#### SYSTEM PLIKÓW ZWARTYCH (PRZYDZIAŁ CIĄGŁY)

Zalety:

- szybkość dostępu
- brak dodatkowych struktur danych
- łatwość odzyskania danych po awarii

Wady:

- **\*** fragmentacja pamięci
- **\*** konieczność upakowywania pamięci

38 (C) IISI d.KIK PCz 2013 Systemy operacyjne

#### ŁAŃCUCH POWIĄZANYCH BLOKÓW (PRZYDZIAŁ LISTOWY)

- Kilka bajtów każdego bloku w pliku służy jako wskaźnik do następnego bloku. Ostatni blok zawiera wskaźnik pusty (na ogół 0).
- Pozycja w katalogu zawiera informacje o pierwszym (ostatnim) bloku pliku.
- Dostęp do pliku jest z sekwencyjny, ponieważ do każdego bloku można jedynie dotrzeć posuwając się w dół wzdłuż łańcucha.

39 (C) IISI d.KIK PCz 2013 Systemy operacyjne

#### ŁAŃCUCH POWIĄZANYCH BLOKÓW (PRZYDZIAŁ LISTOWY)

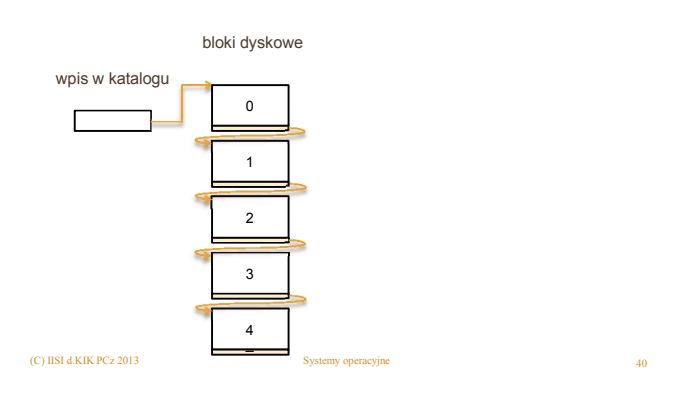

#### ŁAŃCUCH POWIĄZANYCH BLOKÓW (PRZYDZIAŁ LISTOWY)

- Ta metoda tworzenia łańcucha powiązanych ze sobą bloków jest najodpowiedniejsza w przypadku sekwencyjnego przetwarzania plików
	- dodatkowy koszt dostępu do pliku sprowadza się do przeczytania kolejnych bloków.
- Metoda ta jest mało elastyczna, skutki uszkodzenia jednego bloku (i znajdujących się w nim powiązań) mogą niespodziewanie rozszerzyć się na cały system plików.
- Można zmniejszyć to niebezpieczeństwo zwiększając zajęte dodatkowo obszary pamięci i zapamiętać nadmiarowe dowiązania odwrotne.

#### MAPA PLIKÓW (TABLICA PRZYDZIAŁU PLIKÓW)

- Stan dysku jest zapisywany w mapie plików, nazywanej tablicą przydziału plików, w której każdy blok na dysku jest reprezentowany przez jeden wpis w mapie.
- Pozycja pliku w katalogu użytkownika wskazuje na numer pierwszego bloku pliku; element mapy o tym samym numerze wskazuje na kolejny element mapy/blok pliku itd. Ostatni blok w pliku jest reprezentowany przez wskaźnik pusty.

42 (C) IISI d.KIK PCz 2013 Systemy operacyjne

## MAPA PLIKÓW (TABLICA PRZYDZIAŁU PLIKÓW)

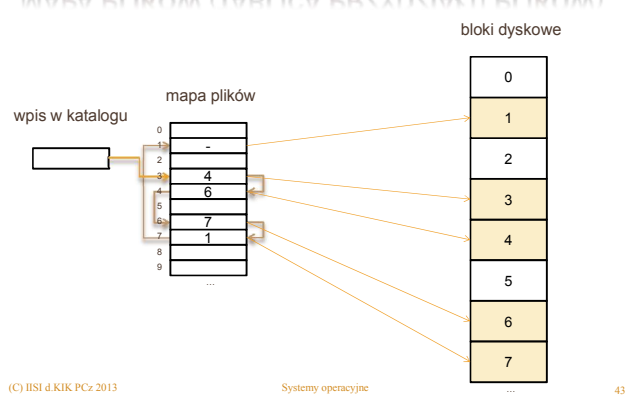

### MAPA PLIKÓW (TABLICA PRZYDZIAŁU PLIKÓW)

- Zajętość obszaru pamięci pomocniczej zależy od rozmiarów elementów mapy (12-32bity) oraz wielkości pamięci pomocniczej.
- W elementach mapy plików mogą się znajdować dodatkowe informacje nadmiarowe takie jak:
	- numer identyfikacyjny pliku, który może się przydać do odtwarzania pliku po uszkodzeniu systemu.
- Dostęp do elementów mapy plików jest sekwencyjny, co zwalnia dostęp do pliku.

44 (C) IISI d.KIK PCz 2013 Systemy operacyjne

 W celu ułatwienia rozszerzania i kasowania pliku, w pozycjach katalogu użytkownika można umieścić wskaźnik do ostatniego elementu mapy.

## MAPA PLIKÓW (TABLICA PRZYDZIAŁU PLIKÓW)

- Przeczytanie pliku złożonego z N bloków wymaga N dodatkowych dostępów do dysku w celu przeczytania odpowiednich części mapy plików,
	- można to ograniczyć rozmieszczając pliki w sąsiednich blokach tak, by jeden odczyt z mapy wystarczał na wiele bloków.
- Aby zapobiec utracie danych należy zapamiętać co najmniej 2 kopie mapy i to najlepiej w różnych rejonach dysku, aby awaria sprzętu nie spowodowała zniszczenia wszystkich kopii.

45 (C) IISI d.KIK PCz 2013 Systemy operacyjne

#### BLOKI INDEKSÓW (PRZYDZIAŁ INDEKSOWY)

- Wskaźniki dowiązań do każdego pliku są pamiętane w odrębnych blokach indeksów na dysku.
- Dla dużego pliku trzeba przeznaczyć kilka bloków indeksów powiązanych w łańcuch, każdy blok indeksów musi mieć wskaźnik do następnego bloku.
- Pozycja w katalogu wskazuje na pierwszy blok w łańcuchu bloków indeksów.

46 (C) IISI d.KIK PCz 2013 Systemy operacyjne

#### BLOKI INDEKSÓW (PRZYDZIAŁ INDEKSOWY)

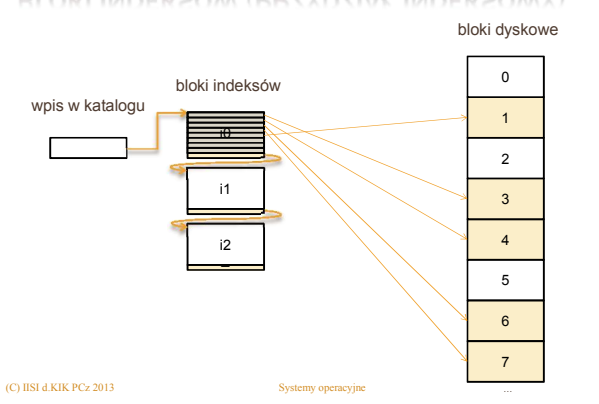

47

(C) IISI d.KIK PCz 2013

#### BLOKI INDEKSÓW (PRZYDZIAŁ INDEKSOWY)

- Największą zaletą bloków indeksów jest to, że dostep do pliku nie musi być sekwencyjny, ale swobodny (określenie nazwy pliku i odległości w bloku indeksów)
- Uszkodzenie bloków indeksów powoduje poważną utratę danych, aby do tego nie dopuścić można przechowywać się kilka kopii bloków indeksów w różnych obszarach dysku;
	- duża strata miejsca lecz opłacalne ze względu na bezpieczeństwo danych.

#### PRZYDZIAŁ INDEKSOWY – I-WĘZEŁ

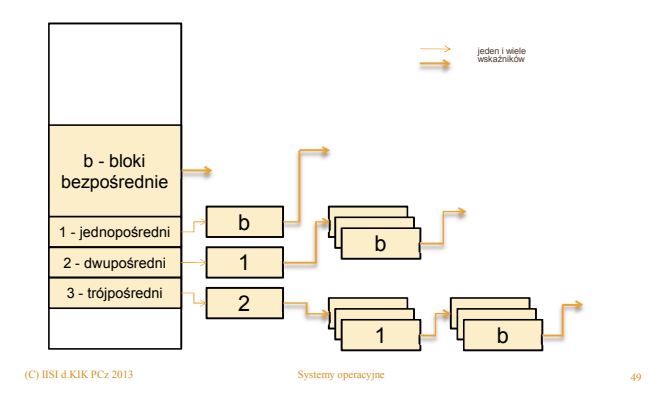

#### ZARZĄDZANIE WOLNĄ PRZESTRZENIĄ

System musi wiedzieć, które bloki są wolne. W tym celu stosuje jedną z metod:

- wektor bitowy/mapa bitowa **x** każdy bit mapy informuje o zajętości danego bloku
- **x** lista powiązana jak w przydziale listowym<br>  $\times$  system wskazuje tylko na pierwszy wolny blok, a ten na następny
- grupowanie
- pierwszy wolny blok zawiera adresy innych wolnych, z których ostatni zawiera wskazania na kolejne
- **x** zliczanie
	- system pamięta numer pierwszego wolnego bloku i liczbę wolnych następujących po nim

50 (C) IISI d.KIK PCz 2013 Systemy operacyjne

#### SYSTEMY PLIKÓW ZE STRUKTURĄ DZIENNIKA

- nazywane również: transakcyjnymi systemami plików ze strukturą dziennika lub systemami plików z księgowaniem (kronikowaniem);
- wszystkie zmiany zapisuje się najpierw w dzienniku, po ich zatwierdzeniu system aktualizuje struktury systemu plików i usuwa wykonaną transakcję z dziennika;
- w przypadku awarii transakcje można dokończyć na podstawie dziennika, tracone są wyłącznie dane nie zatwierdzone;
- systemy z księgowaniem:
	- NTFS, ext3, JFS, XFS, ReiserFS, Reiser4, BeFS, …

51 (C) IISI d.KIK PCz 2013 Systemy operacyjne

## OGÓLNA BUDOWA PARTYCJI FAT

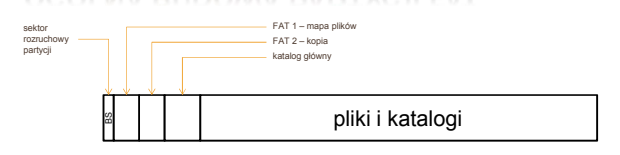

Opis systemu znajduje się w BS

ZAWARTOŚĆ MFT

 $(C)$  IISI d.K.IK PCz 2013

- **Elementy mapy plików mogą być 12, 16 lub 32 bitowe**
- Podkatalogi mają postać plików (niewidocznych jako pliki) i mogą znajdować się w dowolnym miejscu i mieć dowolny rozmiar.

#### OGÓLNA BUDOWA PARTYCJI NTFS

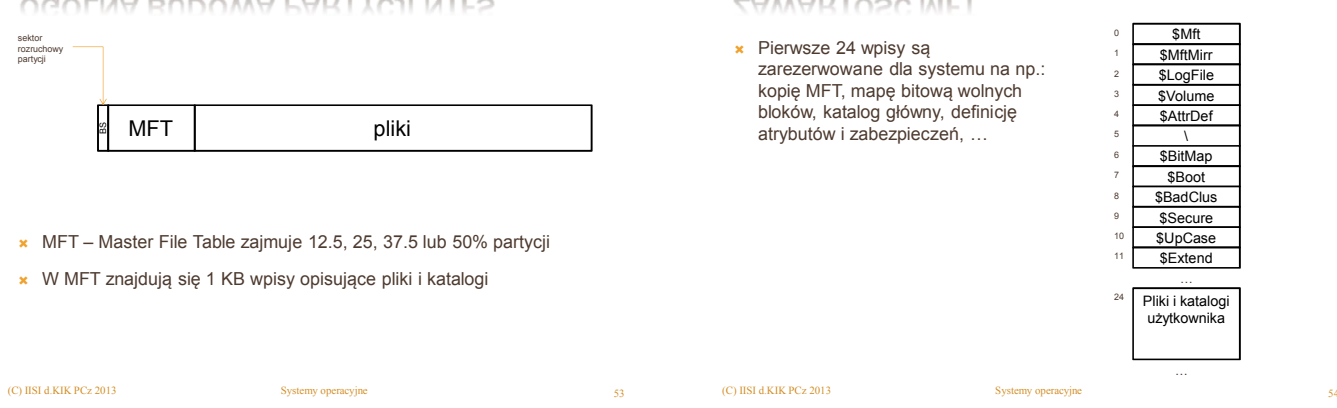

52

56

58

## STRUKTURA WPISU DO MFT

- Ilość atrybutów może być różna. Rozmiar atrybutów może być różny.
- 

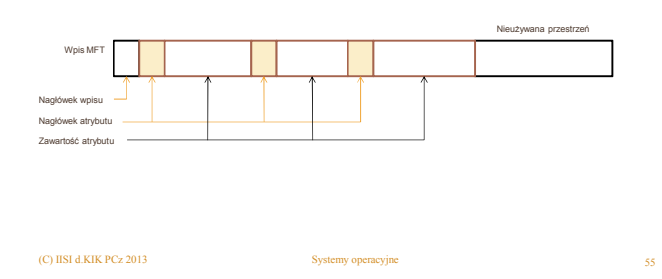

#### SPOSÓB ADRESOWANIA KLASTRÓW W NTFS

- LCN (Logical Cluster Numbers) numer logiczny klastra na dysku
- VCN (Virtual Cluster Numbers) numer wirtualny klastra w pliku.
- Mapowanie klastrów VCN na LCN (1720, 1721, 1722,1723,1724, 1975,1976 i 1977) odbywa się zgodnie z tabelą zawartą we wpisie MFT.

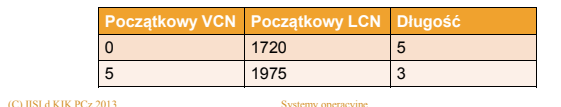

#### OGÓLNA BUDOWA PARTYCJI EXT2/EXT3

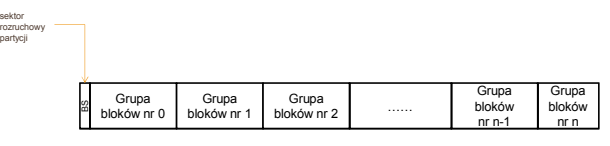

 Cała partycja podzielona jest na grupy bloków o jednakowym rozmiarze (z wyjątkiem ostatniej)

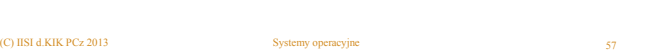

#### BUDOWA GRUPY BLOKÓW PARTYCJI EXT2/EXT3

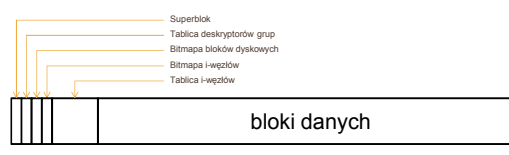

- Wszystkie grupy zawierają identyczny superblok i tablice deskryptorów grup.
- Każda grupa posiada własne bitmapy bloków dyskowych (danej grupy) i i- węzłów (tej grupy) oraz tablicę i-węzłów

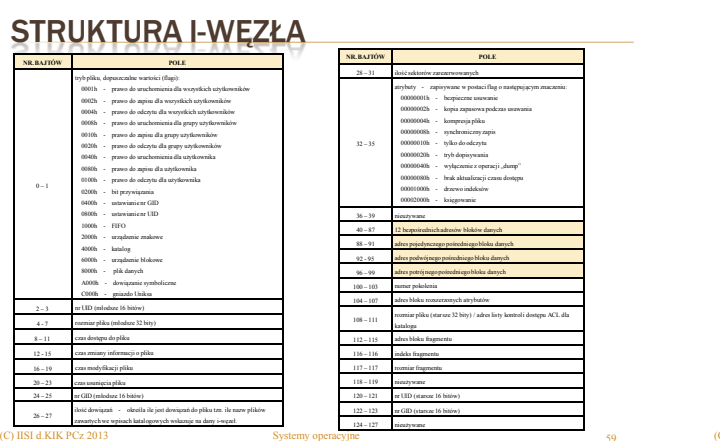

59

## KATALOGI PARTYCJI EXT2/EXT3

(C) IISI d.KIK PCz 2013 Systemy operacyjne

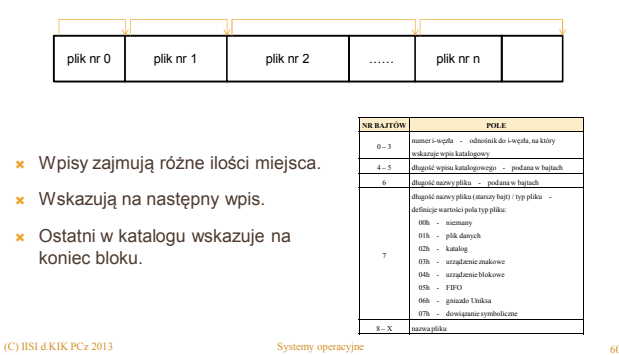

# SYSTEM NFS (NETWORK FILE SYSTEM)

- Sieciowy system plików umożliwia korzystanie z zasobów plikowych innych komputerów jak z zasobów lokalnych.
- **\*** Realizowany jako system klient serwer.
- **x** Zdalny zasób musi być udostępniony.
- Montuje się go w lokalnym katalogu.
	- **×** Niektóre systemy zezwalają na montowanie kaskadowe
	- Protokół montowania służy do nawiązania połączenia między klientem a serwerem. Zwraca uchwyt plikowy.
- Protokół NFS dostarcza zbioru wywołań procedur zdalnych do operacji plikowych:
	- szukanie pliku, czytanie katalogu, manipulowanie dowiązaniami i katalogami, dostęp do atrybutów pliku, czytanie i pisanie, otwieranie i zamykanie pliku.
- System przeszukuje ścieżkę dostępu do pliku i odnajduje go we właściwych zasobach (lokalnych lub zdalnych).

61 (C) IISI d.KIK PCz 2013 Systemy operacyjne

#### PROCEDURA OTWIERANIA PLIKU

- **x** wyszukiwanie nazwy pliku
- sprawdzenie, czy proces chcący otworzyć plik ma do niego prawo w określonym trybie
- sprawdzenie, czy plik jest już otwarty
- ustalenie urządzenia, na którym znajduje się plik oraz jego lokalizacji

62 (C) IISI d.KIK PCz 2013 Systemy operacyjne

- utworzenie deskryptora pliku
	- deskryptor centralny
	- deskryptor lokalny

#### DESKRYPTOR PLIKU

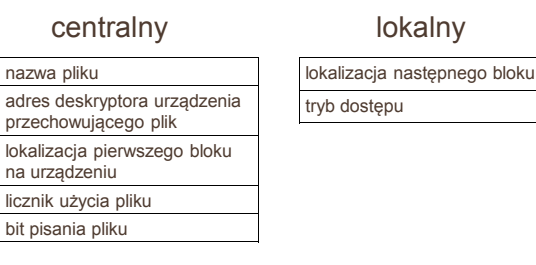

Deskryptor lokalny jest przypisany do procesu. Deskryptor centralny jest przypisany do urządzenia.  $($ C) IISI d.KIK PCz 2013

#### OPERACJA ZAMKNIĘCIA PLIKU

- Usunięcie deskryptora lokalnego.
- Zmniejszenie licznika użycia pliku o jeden.

64 (C) IISI d.KIK PCz 2013 Systemy operacyjne

 Jeżeli licznik użycia jest równy zero, to następuje usunięcie deskryptora centralnego.

## BEZPIECZEŃSTWO SYSTEMU PLIKÓW

Aby zapewnić bezpieczeństwo systemu plików stosowane są między innymi:

- macierze dyskowe RAID (Redundant Array Inexpensive Disks - nadmiarowa macierz niedrogich dysków)
- składowanie (ang. back up)
- **x** serwery lustrzane

## SKŁADOWANIE PLIKÓW

- Polega na zapisaniu na nośniku zewnętrznym (najczęściej taśma magnetyczna lub płyta) zawartości systemu plików.
- Jest to proces czasochłonny, może trwać wiele godzin.
- Dzieli się na:

 $(C)$  IISI d.KIK PCz 2013

63

- okresowe (globalne, pełne)
- przyrostowe

## SKŁADOWANIE PLIKÓW

- Okresowe polega na zapisaniu na nośniku całego systemu plików.
	- Proces jest czasochłonny.
- Odzyskanie uszkodzonych danych polega na przywróceniu danych z ostatniej kopii.

67 (C) IISI d.KIK PCz 2013 Systemy operacyjne

## SKŁADOWANIE PLIKÓW

 Przyrostowe – na nośniku zapisuje się tylko nowe pliki oraz te, które uległy modyfikacji od ostatniego składowania.

**× Proces przebiega stosunkowo szybko.** 

 W przypadku awarii dane należy najpierw odtworzyć z ostatniego składowania okresowego, a następnie z kolejnych kopii przyrostowych. Wymaga więcej czasu niż odtwarzanie z kopii okresowej.

68 (C) IISI d.KIK PCz 2013 Systemy operacyjne

#### SKŁADOWANIE PLIKÓW

Metodologia dla istotnych danych:

- 7 kopii dziennych
- 5 kopii tygodniowych
- 12 kopii miesięcznych
- **\*** kopie roczne

#### SERWERY LUSTRZANE

- Zestaw identycznych serwerów połączonych szybkimi łączami.
- Jeden podstawowy (działa na bieżąco)
- Co najmniej jeden zapasowy (przechowuje kopię podstawowego)
- W przypadku awarii serwera podstawowego następuje przełączenie na jeden z zapasowych.
- Serwery odległe o co najmniej kilkadziesiąt kilometrów, umieszczone w miejscach strategicznie nieistotnych.

70 (C) IISI d.KIK PCz 2013 Systemy operacyjne

#### PLANOWANIE DOSTĘPU DO DYSKU

 W systemie wieloprogramowym w kolejce do dysku może oczekiwać więcej niż jedno żądanie.

69 (C) IISI d.KIK PCz 2013 Systemy operacyjne

- **\* Istnieje kilka strategii szeregowania żądań** dyskowych.
- **x** FCFS
- **x** SSTF
- **x** SCAN
- C-SCAN
- LOOK

 $($ C) IISI d.KIK PCz 2013

 $\star$  C-LOOK

FCFS (FIRST-COME, FIRST-SERVED)

- Pierwszy przyszedł pierwszy zostanie obsłużony (obsługa w kolejności pojawiania się żądań).
	- prosta implementacja
	- akceptowalna przy małym obciążeniu, przy dużym długi czas dostępu

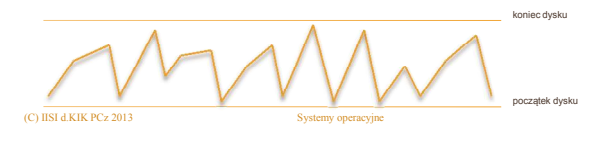

72

## SSTF (SHORTEST SEEK TIME FIRST)

- Do obsługi wybiera żądanie z najmniejszym czasem
	- przeszukiwania względem bieżącej pozycji głowicy. przepustowość lepsza niż przy FCFS, średni czas obsługi krótszy dla średniego obciążenia
		- $\times$  nie jest optymalny
		- możliwe zagłodzenie, skrajne ścieżki są dyskryminowane
		- akceptowalny w systemach wsadowych, ale nie akceptowalny w systemach interakcyjnych

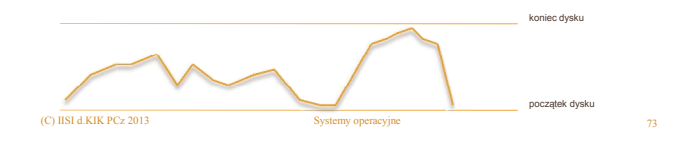

## SCAN (ALGORYTM WINDY)

 Głowica przemieszcza się od brzegu do brzegu dysku obsługując napotkane po drodze żądania.

- z chwilą gdy głowica zmienia kierunek ruchu będzie stosunkowo mało żądań do obsłużenia
- najczęściej spotykana w praktyce strategia
- dobra z punktu widzenia przepustowości i średniego czasu obsługi, choć skrajne ścieżki nadal nieco dyskryminowane

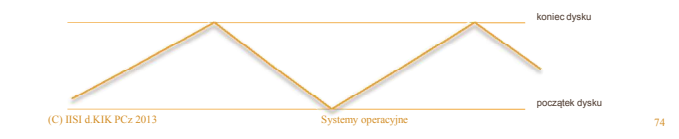

#### C-SCAN

- Głowica porusza się w jedną stronę, realizując zlecenia, przenosi się na początek i dopiero wtedy ponownie rozpoczyna realizację zleceń.
	- większe jest prawdopodobieństwo powstania zleceń na początku dysku niż w miejscu, gdzie głowica właśnie była.
	- żadne ścieżki nie są dyskryminowane
	- badania symulacyjne wykazały, że najlepiej połączyć SCAN (przy małym obciążeniu) z C-SCAN (przy dużym obciążeniu)

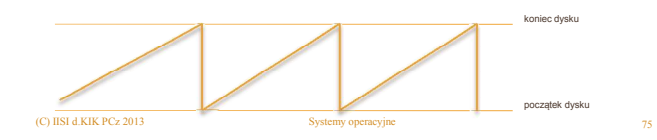

#### LOOK

 Wariant (praktyczny) algorytmu SCAN – głowica przesuwa się do ostatniego żądania w danym kierunku poczym zmienia kierunek ruchu.

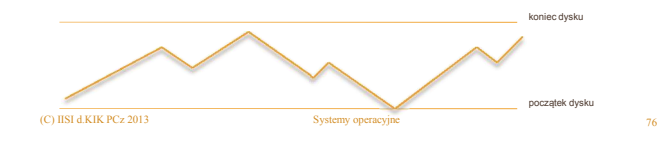

## C-LOOK

 Wariant (praktyczny) algorytmu C-SCAN – głowica przesuwa się do ostatniego żądania w kierunku realizacji dostępu, poczym wraca do bieżąco pierwszego żądania.

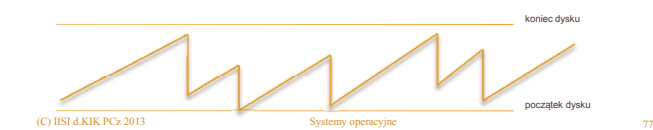

## **KLASTRY**

- Klaster (ang. cluster grono) jest to jednostka alokacji plików wprowadzona, aby umożliwić obsługę dysków o większych pojemnościach.
- Problem rozmiaru klastrów
	- W miarę wzrostu rozmiaru klastra wzrasta ilość marnowanego miejsca na dysku. Gdy jest zapisywany plik, nie zajmuje całego klastra, w pozostałym miejscu nie można nic zapisać. Powstaje zjawisko fragmentacji wewnętrznej.

## **KLASTRY**

Utrata pamięci dyskowej w zależności od rozmiaru klastra.

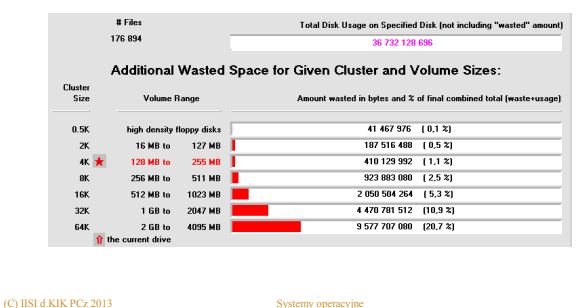

## PODŁĄCZENIA DYSKÓW

 podłączony do komputera macierzystego - **DAS** 

(C) IISI d.KIK PCz 2013 Systemy operacyjne Systemy operacyjne

- podłączony do sieci NAS
- sieci pamięciowe SAN

## PODŁĄCZENIA DYSKÓW

DAS (direct attached storage) - dysk może być podłączony bezpośrednio do komputera macierzystego przy użyciu interfejsu:

81 (C) IISI d.KIK PCz 2013 Systemy operacyjne

- IDE (integrated drive electronics)/EIDE (enhanced IDE)/ATA(Advanced Technology Attachments)
- SATA (Serial ATA)
- SCSI (Small Computer Systems Interface)
- SAS (Serial Attached SCSI)
- **\*** FC (Fibre Channel)
- USB (Universal Serial Bus)
- $x$  ...

## PODŁĄCZENIA DYSKÓW

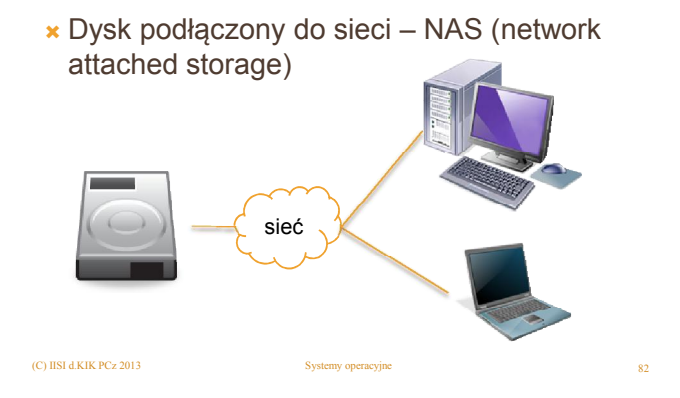

## PODŁĄCZENIA DYSKÓW

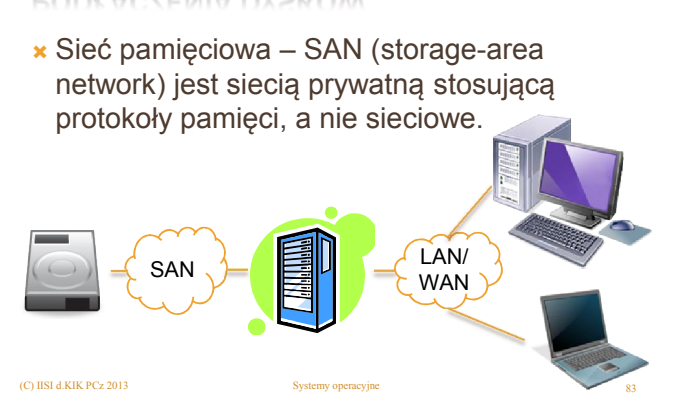